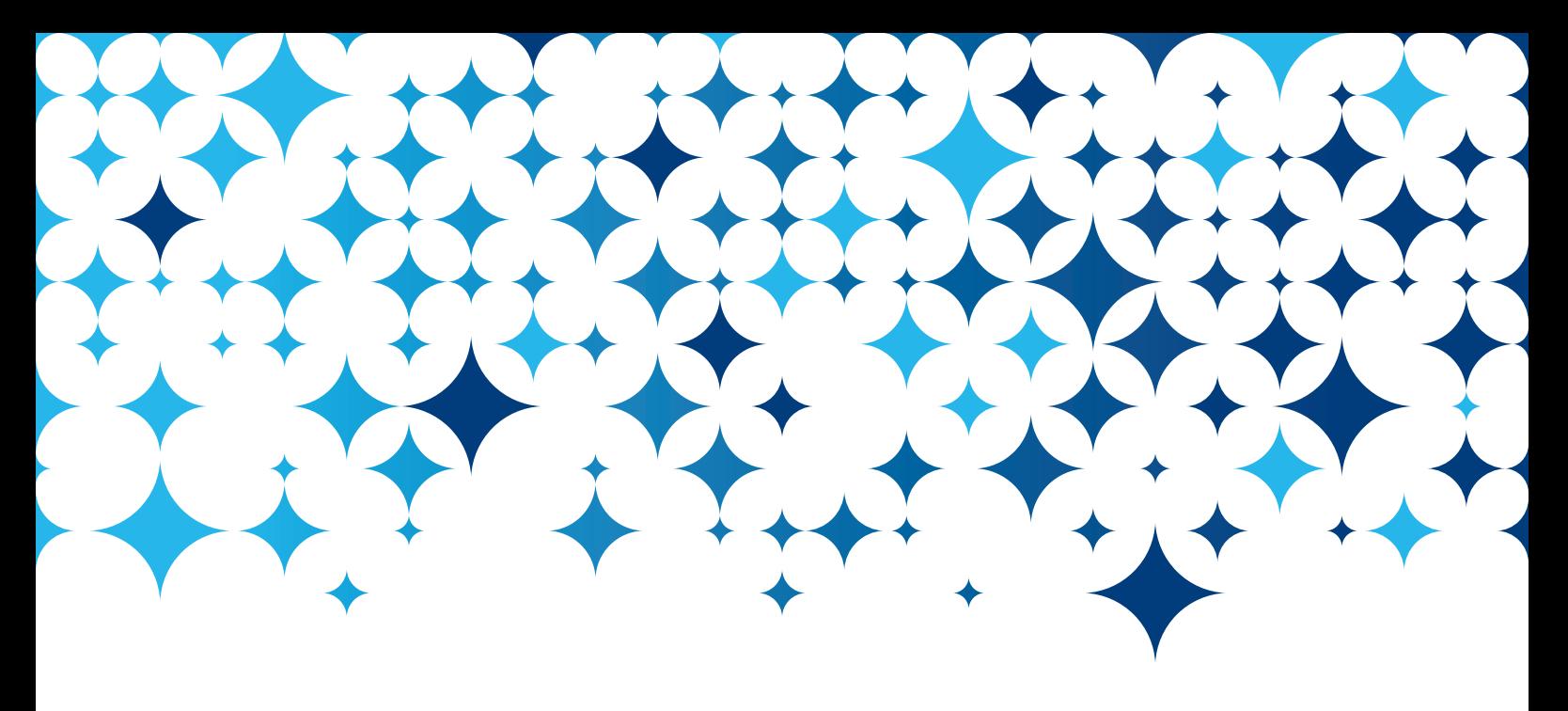

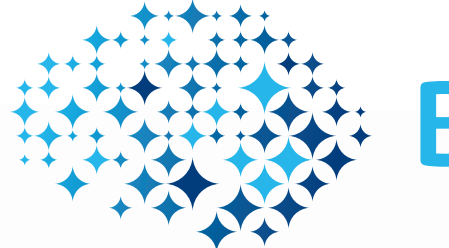

# **BrainMagix**

# State-of-the-Art Clinical Neuroimaging Software Suite

Post-process, visualize and fuse advanced brain images, acquired on any MRI, CT, or PET scanner. Choose from a variety of modules that seamlessly integrate into a state-of-the-art neuroimaging platform.

#### Monthly Subscription Plan

Join our monthly subscription plan and get access to the latest version of BrainMagix, including all of its current and future modules. Let our experts train you in order to use the most state-of-the-art neuroimaging techniques on your patients.

#### Features **Calculation** Currents Our Main Clients

Liege University Hospital, Belgium Lyon University Hospital, France Munster University Hospital, Germany Warsaw University Hospital, Poland Athens University Hospital, Greece

#### Contact Us

Tel.: +32 477 87 12 24 Email: info@imagilys.com WEB: www.imagilys.com

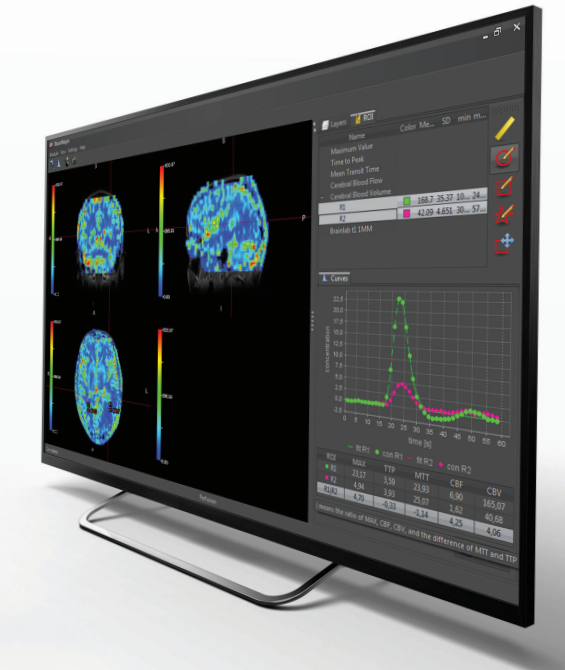

## **imagilys**

Learn more: www.imagilys.com

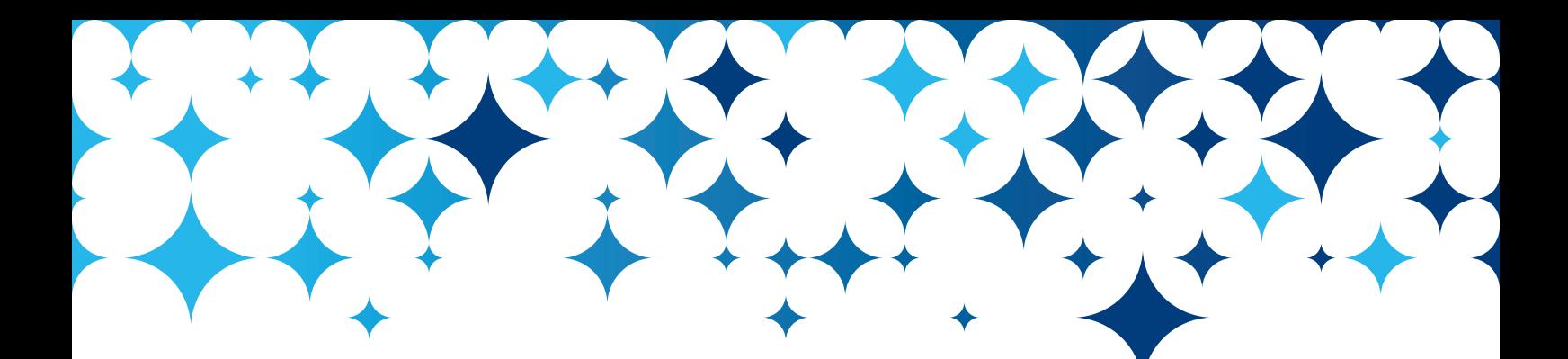

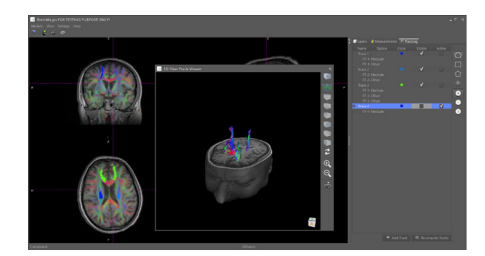

#### Main Module and Fusion Tools

#### *Import, visualize, fuse, and export multi-modal brain images (MRI, CT, and PET scan).*

- Transfer DICOM images via the network and import them into BrainMagix, whatever their source (Siemens, Philips, GE, and Toshiba scanners).
- Display images in orthogonal, mosaic, or cine view.
- Fuse multi-modal images (MRI, CT, PET) in semi-transparency.
- Automatically register MRI, CT, and PET images: localize a tumor's hot spot.
- Quantify your images with regions of interest (ROI).
- Export post-processed images to your PACS or to your treatment planning station.

#### SurferMagix Module

#### *FreeSurfer's structural segmentation made easy.*

- Quantify brain atrophy (WM/GM/CSF).
- Quantify hippocampal atrophy.
- Quantify dilatation of the ventricles.

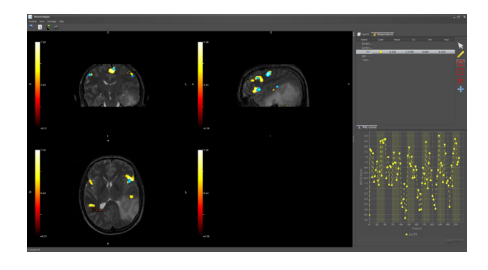

#### fMRI Module

#### *Localize eloquent brain areas for neurosurgical planning.*

- Define your paradigms (multi-runs, multi-conditions, multi-contrasts)
- Automate the analysis: realign, register, analyze, threshold, and visualize your fMRI images in a few clicks.
- Visualize the BOLD signal.
- Fuse your fMRI images with any other modality.

#### Diffusion Module

#### *Process and visualize DWI and DTI images.*

- Calculate the ADC, FA, and color maps.
- Perform fiber tracking.
- Visualize white matter tracts in a state-of-the-art 3D viewer.

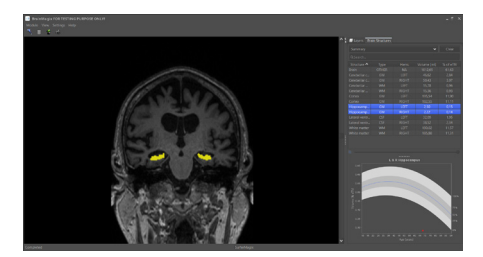

#### Perfusion Module

#### *Analyze DSC perfusion examinations.*

- Calculate CBV, CBF, MTT, TTP, and TMAX maps.
- Use a state-of-the-art circular deconvolution algorithm.
- Visualize and compare the perfusion signals in ROIs.

#### Stroke Module

#### *Visualize the perfusion/diffusion mismatch in patients with acute stroke.*

- Semi-automatically segment the TMAX and ADC maps derived from MRI images.
- Review and fuse the results with anatomical images.

#### Longitudinal Follow-up Module

#### *Follow-up the progression of multiple sclerosis and other chronic brain diseases.*

- Register different MRI contrasts.
- Register different scanning sessions.
- Compare follow-up MRIs.

 $\epsilon$ *BRC-BM-EN rev. 2*

### **imagilys**

### Watch online demos: www.imagilys.com